# **KIMYO DARSLARINI INTERFAOL DOSKA YORDAMIDA OLIB BORISHNING O'ZIGA XOSLIGI**

### **Shaxnoza Karimjanovna Xaitova**

Toshkent viloyati Chirchiq davlat pedagogika instituti

### **ANNOTATSIYA**

Muallif maqolada interfaol doska yordamida o"qitishning afzalliklarini ochib beradi. Ko'pgina ijobiy fiziologik, psixologik va uslubiy omillar tufayli interfaol doskadan foydalanish yuqori ta'lim natijalariga erishish bilan birga salomatlikni saqlashning sezilarli ta'sirini yaratadi. Muallifning ta"kidlashicha, interfaol doskadan unumli foydalanish o"qituvchidan uni o"zlashtirish va mos didaktik materiallar – axborot resurslarini topish yoki yaratish uchun qo"shimcha kuch sarflashni talab qiladi.

**Kalit so'zlar:** interfaol doska, axborot resurslari, interaktiv multimedia modellari, kimyo, kimyo ta'limi, salomatlikni tejaydigan ta'lim muhiti.

#### **ABSTRAСT**

The author reveals in the article the advantages of teaching with the help of an interactive whiteboard. Due to many positive physiological, psychological and methodological factors, the use of an interactive whiteboard, along with the achievement of high educational results, creates a significant health-saving effect. The author notes that the effective use of the interactive whiteboard requires the teacher to make additional efforts to master it and find or create suitable didactic materials - information resources.

**Keywords:** interactive whiteboard, information resources, interactive multimedia models, chemistry, chemistry education, health-saving educational environment.

## **KIRISH**

Zamonaviy o'qituvchining vazifalaridan biri o'quvchilarning fanga bo'lgan qiziqishini uyg'otish va bu qiziqishni butun o'qish davomida saqlab qolishdir. Kimyo juda murakkab fan bo"lib, agar bir necha yil oldin unga qiziqish ko'rgazmali va amaliy ish orqali paydo bo'lgan bo'lsa, hozir ko'plab maktablarda

- o"rta maxsus ta"lim yurtlari – institutlar kimyo laboratoriyalarida reagentlarning to'liq ta'minoti deyarli

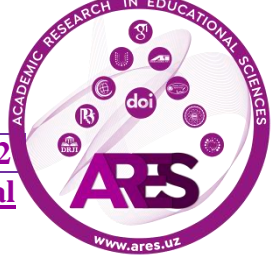

kamaymoqda, maktab sharoitida ba'zi tajribalar va hodisalarni namoyish qilish shunchaki xavfsiz emas. Bundan tashqari, kimyo o'qituvchisining vazifasi o"quvchining fazoviy tasavvurini rivojlantirish, ko'rinmas narsalarni "ko'rish", kimyoviy jarayonlarni modellashtirishdir. Bularning barchasi interaktiv doska yordamida darslar orqali osonlikcha hal qilinadi[1,2].

Kimyo darslarida interfaol doska(IFD)dan foydalanish o"qituvchiga ko"rgazmali qurollar yaratish va frontal nazoratni tashkil etishni osonlashtiradi; kimyoviy tajribalarning videoyozuvlarini qayta-qayta namoyish qilish imkonini beradi[3].

Ekranni fonini yoritilishi va xiralashtirish yangi materialni tushuntirishda o"quvchining diqqatini jalb qiladi va bilimlarni nazorat qilishda muvaffaqiyatli qo'llaniladi. [4].

Yozib olish va nusxalash vositalari darsdan darsga materialni taqdim etishda uzluksizlik va uzluksizlikni yaratishga imkon beradi; o"quvchilarning mustaqil ishlari uchun didaktik materiallar va dars konspektlarini yaratiladi; darsning borishini va keyingi tahlil va foydalanish uchun muammolarni hal qilishni yozib olinadi; kimyoviy elementlar va moddalarning xossalari va sifatlaridagi o"xshashlik va farqlarni dinamik va koʻrgazmali koʻrsatish imkoni yaratiladi[5].

Ob'ektlarni doska bo'ylab qo'lda harakatlantirish sizga molekulalarni loyihalash, ularni har tomondan ko'rib chiqish imkonini beradi; - kimyoviy transformatsiyalarni simulyatsiya qilish; - kimyoviy tenglamalarda koeffitsientlarni tartibga solish mumkin bo"ladi[6].

# **ADABIYOTLAR TAHLILI VA METODOLOGIYA**

IFD vositalari darsni aniq, jonli, esda qolarli darajaga olib chiqadi. IFD dan foydalanish ta"limga yondashuvni o"zgartiradi, o"qituvchi uchun ham, o"quvchi uchun ham yangi imkoniyatlar yaratadi: - o"quvchining tasavvurini, ijodkorligini rivojlantiradi; - muammoli ta'lim usullaridan foydalangan holda jamoaviy va guruhli ishlarni tashkil qilish mumkin bo'ladi; - estetik va qiziqarli ishlash, didaktik o"yinlar amalga oshirilishi, kimyo kabi murakkab fanni o'rganish imkoniyati oshiradi[7].

IFD yordamida taqdimotlarni namoyish etish, modellar yaratish, o"quvchilarni materialni o"zlashtirish jarayoniga faol jalb etish, darsning sur"ati va borishini yaxshilash mumkin. Doska keng ko'lamli resurslardan foydalanish imkonini beradi, ularga: taqdimot uchun dasturiy ta'minot (DT), matn muharrirlari, CD va DVD disklar, internet, tasvirlar, video fayllar, dinamikli ovoz fayllari, IFD uchun DT[8].

Kompyuterda mavjud bo'lgan barcha narsalar IFDda ko'rsatiladi. Unda siz ob'ektlar va yozuvlarni ko'chirishingiz, matnlar, raqamlar va diagrammalarga sharhlar qo'shishingiz, asosiy joylarni ajratib ko'rsatishingiz va ranglar qo'shishingiz mumkin. Matnlar, rasmlar yoki grafiklar yashirilishi va keyin ma'ruzaning asosiy nuqtalarida ko'rsatilishi mumkin. IFD bilan ishlash o`qituvchiga o`quvchilar bilimini tekshirish, ularni muhokamaga jalb etish, guruhlarda ishlashni tashkil etish imkonini beradi[9].

IFD bilan ishlash materiallardan ijodiy foydalanishni nazarda tutadi. Fayllar yoki sahifalar oldindan tayyorlanishi va darsda mavjud bo'lgan boshqa manbalar bilan bog'lanishi kerak. Tayyorlangan matnlar, jadvallar, diagrammalar, rasmlar, musiqalar, xaritalar, tematik disklar (CD), shuningdek, multimedia fayllari va internet resurslariga giperhavolalar qo'shish vaqtni tejaydi[10].

Barcha resurslar to'g'ridan-to'g'ri ekranda sharhlanishi va kelgusi darslar uchun saqlanishi mumkin. Siz har doim oldingi darslarning fayllarini ochishingiz va o'tilgan materialni takrorlashingiz mumkin. Sahifalar ekranning yon tomoniga joylashtirilgan, eskizlar kabi, o'qituvchi har doim darsning oldingi bosqichiga qaytish va darsning asosiy fikrlarini takrorlash imkoniyatiga ega[11]. IFD mazmunli va ko"rgazmali topshiriqlarni yaratishga yordam beradi, bu esa sinfdagi barcha o"quvchilarning diqqatini tortadi. Buning uchun barcha zarur vositalar mavjud. Interfaol doskada mavjud ranglarning xilma-xilligi muhim sohalarni ajratib ko'rsatish va diqqatni jalb qilish, umumiy g'oyalarni bog'lash yoki farqlarni ko'rsatish va fikr oqimini ko'rsatish imkonini beradi. Ekrandagi matn yoki rasmlarga ma'lumot, savollar qo'shish orqali eslatma kiritish, barcha qaydlarni saqlash, ko'rish yoki chop etish mumkin. Interfaol doskada siz tabiiy ob'ektlar bo'lmaganda laboratoriya ishlarini tashkil qilishingiz mumkin[12].

Audio va video qo'shimchalar yangi material taqdimotini sezilarli darajada yaxshilaydi. Muhokama qilish va ularga eslatma qo'shish uchun alohida videokliplar statik tarzda ko'rsatilishi mumkin[13].

Doska o"quvchilarga g"oyalarni guruhlash, kuchli va zaif tomonlarini, o"xshashlik va farqlarini aniqlash, rasmlar, diagrammalar va boshqalarni belgilashga yordam beradi. Interfaol doskada matn, diagramma yoki chizmani tanlashingiz mumkin. Ekranning bir qismini yashirish va kerak bo'lganda ko'rsatish oson. Spotlight vositasi sizga ekranning muayyan joylariga e'tibor qaratish imkonini beradi. Ob'ektlarni kesish, ekrandan o'chirish, nusxalash, joylashtirish, harakatlarni bekor qilish yoki qayta bajarish mumkin[14].

Sahifalarni istalgan tartibda ko'rish mumkin, darsning ma'lum mavzularini ko'rsatish yoki yomon tushunilgan narsalarni takrorlash, chizmalar va matnlarni bir sahifadan ikkinchisiga sudrab olib borish mumkin[16].

Bir necha yil davomida men tayyor dars kompakt disklaridan muvaffaqiyatli foydalanyapman, o'z taqdimotlarimni yaratishni o'rganyapman, darslarni yorqin va illyustrativ qilib kyelayapman. Ammo endi maktabga yangi axborot-kommunikatsion texnologiyalar elementlarini (texnik vositalar) kirib kelgani sababli, ish uslubimni biroz o'zgartirishga majbur bo'ldim. Maktabda an'anaviy asboblar bilan istiqbolli innovatsion texnologiyani bog "lashning engil va qulayl imkoniyat paydo bo"ldi.

Ushbu texnologiya mo'jizasini o'zlashtirish uchun menga ko'p mehnat qilishga to"g"ri keldi: - shaxsiy kompyuterdan foydalanish kursini o"qidim; - multimedia texnologiyalari vositalari imkoniyatlarini o"zlashtirdim (o"z-o"ziga ta"lim berish); elektron nashrlar va IFD vositalarini aprobatsiya qilish; - ish dasturlaridagi darslarning o'rni va sonini aniqlash; - IFD yordamida dars ishlanmalarini yaratish; maktab va tuman o"qituvchilari o"rtasida kimyo darslarida IFDdan foydalanish bo"yicha tajriba almashish; - turli fan sohalari integratsiyasidan foydalanish; kutilgan natijani rejalashtirish.

IFD foydalangan holda darsga tayyorgarlik ketma-ketligi:

- o`quv yili uchun mavzuli rejalashtirishda doskadan foydalanib dars mavzusi oldindan aniqlanadi.

- darsning maqsad va vazifalari, uning turi aniqlanadi.

- IFD vositalari zarur bo"lgan bosqichlar ko"rib chiqiladi.

- multimedia xonasining ishlash tartibi multimedia darslarini rejalashtiruvchi o"qituvchilar bilan kelishilgan holda (sinflar bo"yicha yuklamani hisobga olgan holda).

- IFD vositalaridan foydalangan holda darsni idrok etishga talabalar oldindan tayyorlanadi.

- tanlangan elektron nashrlar.

- dars elektron nashrlar asosida tuziladi yoki IFD vositalari yordamida dars tuziladi[17].

Dars oxirida mulohaza yuritiladi.Kimyo darslarida va ularga tayyorgarlik ko'rishda men quyidagi **shakllarni** qo"llayman.

• 8–11-sinflar uchun kimyoning asosiy kursida oʻrganiladigan mavzular ("Anorganik birikmalarning asosiy sinflari", "Kislotalar", "Asoslar", "Azot", "Uglevodorodlarning tabiiy manbalari" mavzularida taqdimotlar

yaratildi. ", "Karbon kislotalar", "Kimyo va insonning kundalik hayoti", "Eritmalarni kontsentratsiyasini ifodalash usullari"

mavzusidagi hisoblash masalalarini yechish" va boshqalar) boʻyicha taqdimotlar yaratilgan;

• loyiha, kyes va tadqiqot ishlarini yaratish (loyiha ishlari: "Vitaminlar", " Kimyogar olimlar", "Chekishni tashlash", Kyeslar: "Kislotali yog"inlar", "Metallarning inson organizmiga ijobiy va salbiy ta'siri" mavzularida yaratilgan);

• virtual kimyoviy tajriba o'tkazish;

• kimyoviy jarayon va hodisalarni modellashtirish;

• o"quv materialini o"zlashtirish, foydalanishga tayyorlash jarayonida hisoblash va eksperimental masalalarni yechish;

• tayyor multimedia vositalaridan foydalanish – virtual maktab; elektron qo"llanmalar – "Anorganik kimyo", "Organik kimyo", "Elementlar kimyosi", "Umumiy kimyo"); 10–11-sinflar uchun didaktik va tarqatma materiallar;

• internet resurslaridan foydalanish.

O"quvchilar IFDdan foydalangan holda darsda ishlashda:

• bilish: o"quv materiali, doskaning imkoniyatlari;

• quyidagilarni bilishi kerak: interfaol doska asboblari va kompyuter testlari bilan ishlash;

• egallash: yorugʻlik ruchkadan foydalanish texnologiyasi[18].

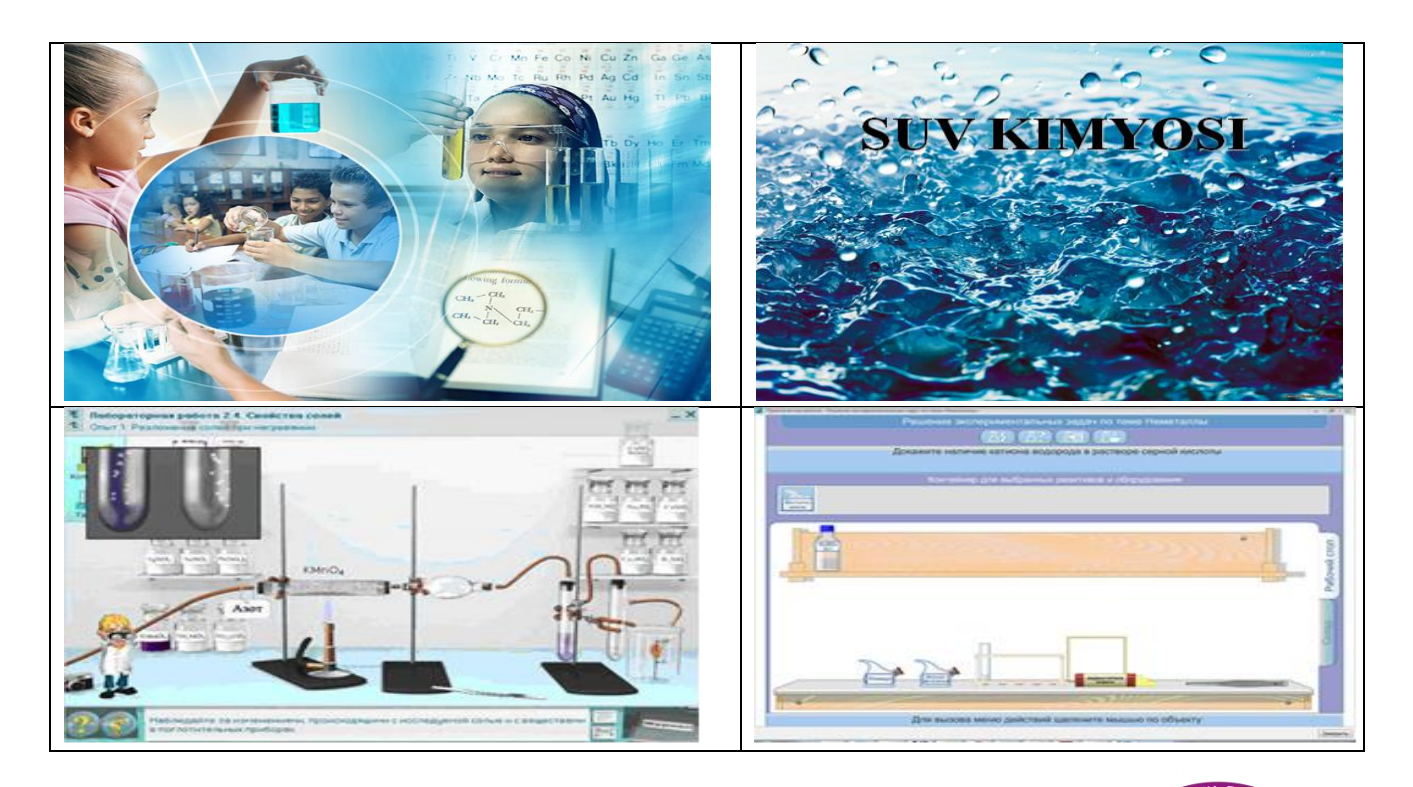

**https://t.me/ares\_uz Multidisciplinary Scientific Journal**

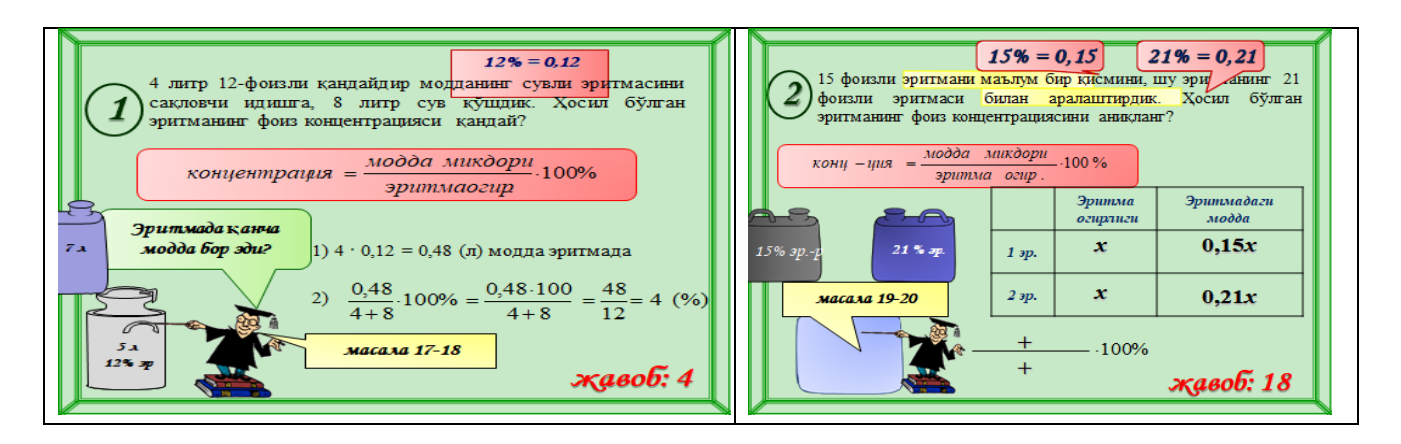

Elektron doska o"quvchilarga doskada qo'rquv va xijolatni engishga yordam beradi, ularni o'quv jarayoniga osongina jalb qiladi va motivatsiyani oshiradi. Sinf befarq qolmaydi, darslar oson va qiziqarli bo'ladi.

Dasturlarni vizual nazorat qilish, tezkor eslatmalar, doskada qo'lda tuzatish, uyda mustaqil o'rganish uchun tarqatma material sifatida foydalaniladigan videofaylga yozib olish bolalarning o'quv jarayoniga e'tiborini jalb qiladi.

Darslarimda yana bir IFD vositasi – "aqlli qalam" ayniqsa samarali. Aytish kerakki, "ajoyib" o'zgarishlar o'quvchilarni befarq qoldirmaydi va, albatta, taxtada o'zingiz ishlashga rag'batdir, bu materialni yodlashni anglatadi.

IFD tushuntirish paytida marker bilan qo'shimchalar, tushuntirishlar kiritish va eslatmalarni bevosita foydalanilgan taqdimotdagi slaydda saqlash yoki saqlamaslik imkonini beradi. Notebook dasturidan foydalanish darslarga taqdimotlar tayyorlash imkoniyatlarini kengaytiradi.

Interfaol doska yordamida materialni tushuntirish taqdimotni yorqinroq, mazmunli va qiziqarli qiladi. Doskadagi harakatlar tom ma'noda o'quvchilarni hayratga soladi, hatto orqada qolgan o'quvchilarni ham bunday darslarda chalg'itmaydi. Sinfda interfaol doska paydo bo'lishi bilan "abadiy savol" olib tashlandi: doskaga kim javob beradi? Xohlaganlar - hamma! Talabalarim axborot muhitida yashaydi, ular uchun interfaol doska bu monitor. Uning yonida ular an'anaviy taxtaga qaraganda o'zlarini ishonchli his qiladilar, psixologik stressdan xalos bo'ladilar.

IFD dars tezligini jadallashtirish va unga butun sinfni jalb qilish imkonini beradi. Elektron IFDning ko'rinishi o'quvchilarning diqqatini jamlash va ushlab turishning yxshi usuli bo'lib, bu ayniqsa bezovtalanayotgan o"quvchilalar bilan ishlashda muhimdir. Sinfdagi barcha o'quvchilar tushuntirishlarga

ko'proq e'tibor berishadi, doska hamma ko'rishi uchun etarlicha ulkan hajmga egadir.

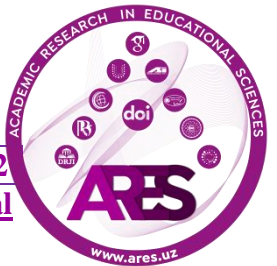

## **XULOSA**

Menga IFDdagi dastur yordamida interfaol qaydlar yaratish imkoniyati juda yoqadi. Men ularning ko'pchiligidan turli maqsadlarda foydalanaman: birinchi navbatda - yangi materialni tushuntirishda, keyin – nazorat ishlarini olib borishda. Doskada qilingan hamma narsani saqlash, chop etish mumkinligi juda qulay. IFDning yana bir ajoyib xususiyati hujjat kamerasi va interfaol ovoz berish tizimi bilan ishlashdir.

Men interfaol doskaning jozibadorligidan foydalanaman - tayyor raqamli ta'lim resurslarini (RTR) to'g'ridan-to'g'ri doskadan boshqarish imkoniyati, bu o"quvchilarning diqqatini jalb qiladi.

Estetik jihat: hatto IFDda yozilgan dars mavzusi ham doskaga qaraganda ancha jozibali ko'rinadi. Bundan tashqari, siz doimo bo'r bo'yalgan qo'llardan xalos bo'lishingiz mumkin.

Lekin interfaol doskadan foydalanish uzoq muddatli jiddiy tayyorgarlikni, kompyuter bilimlarini va, albatta, o'qituvchini darsga tayyorlash uchun ko'proq vaqtni talab qiladi. Biroq, bu holda, sarflangan kuch va vaqt, albatta, kerakli natijaga olib keladi. Shuni tushunish kerakki, interfaol doska barcha o'quv muammolarini hal qila olmaydi. Va o'qituvchilar u bilan doimo, har bir darsda ishlashga majbur emaslar. Ammo undan foydalanish darsni qiziqarli va dinamik qiladi.

## **REFERENCES**

1. С.В.Дендебер, О.В.Ключникова <Современные технологии в процессе преподавания химии>, Москва 2007 год

2. Материалы сети Интернет

3. Гершунский Б.С. Компьютеризация в сфере образования: проблемы и перспективы. М.: Педагогика, 2002 г.

4.Велихов Е.П.Новая информационная технология в школе//Информатика и образование. 1986. № 1.

5.А.Н. Семин. Компьютер в жизни учителя: расширение горизонтов творчества//Химия в школе. 2006. № 8.

6. Ёдгаров Б.О., Комилов К.У., Курбанова А.Дж. Применение ИКТ для совершенствования общего химического образования// Общество и инновации. 2021. № 2(4/S), С.-257-261.

7. Kurbanova A.Dj., Komilov K.U. Integration of chemistry and english in the teaching of chemistry// Academic research in educational sciences. № 2(9), Page. 40-43.

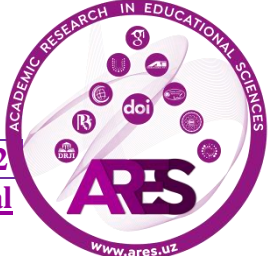

8. Kurbanova A.Dj., Komilov K.U., Allayev J., Mirzaraximov A.A. Kimyo va ingliz tili fanlari integratsiyasi// Academic Research in Educational Sciences. № 2(10), 187- 192 betlar.

9. Komilov K.U., Buzrukxo'jaev A. Muammoli ta'lim usullaridan foydalangan holda kimyo darslarida ko'nikmalarni shakllantirish// Academic Research in Educational Sciences. 2021. № 11(2), 680-691 betlar.

10. Komilov K.U., To"xtaniyozova F. Kimyo darslarida didaktik o'yinlar// Academic Research in Educational Sciences. 2021. № 11(2). 903-911 betlar.

11. Kurbanova A. Dj., Komilov K.U., Allayev J. Umumiy va anorganik kimyo mashgʻulotlarida axborotkommunikatsion texnologiyalar elementlaridan foydalanish// Qo"qon DPI. Ilmiy xabarlar. 2021. №4(4), 147-150 betlar.

12. Atqiyayeva S.I., Komilov K.U., Kurbanova A.D. Kimyoni o"qitishda o"quvchilarning intellectual imkoniyatlarini rivojlantirishda elektron taqdimotlarni qo"llanilishi// Academic Research in Educational Sciences. 2021. № 2(6), 1025-1032 betlar.

13. Рустамова Х.Н., Курбанова А.Д., Комилов К.У., Эштурсунов Д.А. Pоль информационно-коммуникационных технологии в преподавании общей и неорганической химии// Экономика и социум. 2021. №5-2. 1047-1056 betlar.

14. Комилов К.У., Курбанова А.Д. Case-study method for teaching general and inorganic chemistry// Academic Research in Educational Sciences. 2021. № 2(6), 436-443 betlar.

15. Atqiyayeva S.I., Komilov K.U. Developing intellectual capabilities of students in teaching chemistry// Образование и наука в ХХI веке. 2021. № 3(10), 684-690 betlar.

16. Irgashyeva , U. ., Kurbanova , A. Dj. (2022). Kimyo darslarida faol o`qitish usullaridan foydalanish// Academic Research in Educational Sciences, 2022, №3(4), 1210–1214 betlar.

17. Курбанова, А. Дж. Использование мультимедийных презентаций на уроках химии для непрофильной химии// Academic Research in Educational Sciences, 2022, №3(3), Стр. 62–68.

18. Акбарова М.Т., Шайзакова Д.А. "Кимѐ" курсини ўқитишда замонавий педагогик технологиялардан фойдаланиш усуллари// Academic Research in Educational Sciences,2022, Volume 3, Issue 5, 852-859 бетлар.